## 2013 年度情報メディア基盤ユニット

## 6 月 7 日分課題と宿題

授業関連資料は http://www.sato-lab.jp/imfu2013 からダウンロード出来ます。授業中 に配布したプリントに誤りを見つけた際には、修正版をのせてあります。出来たら先生か TA の人に確認をしてもらって下さい。

- 1. 【自己確認】本文中のサンプルプログラムを実行して見て下さい。
- 2. 【目コピ問題】未完成プログラムは、フクロウ(owl)のような画像を表示するものです。くち ばしの部分は四角形で描いています。空欄に追加して、プログラムを完成させて下さい。この 四角形の中心の座標はいくつになるでしょうか?考えてみて下さい。なお、このサンプルは 「Processing をはじめよう」(オライリージャパン)を参考にしました。

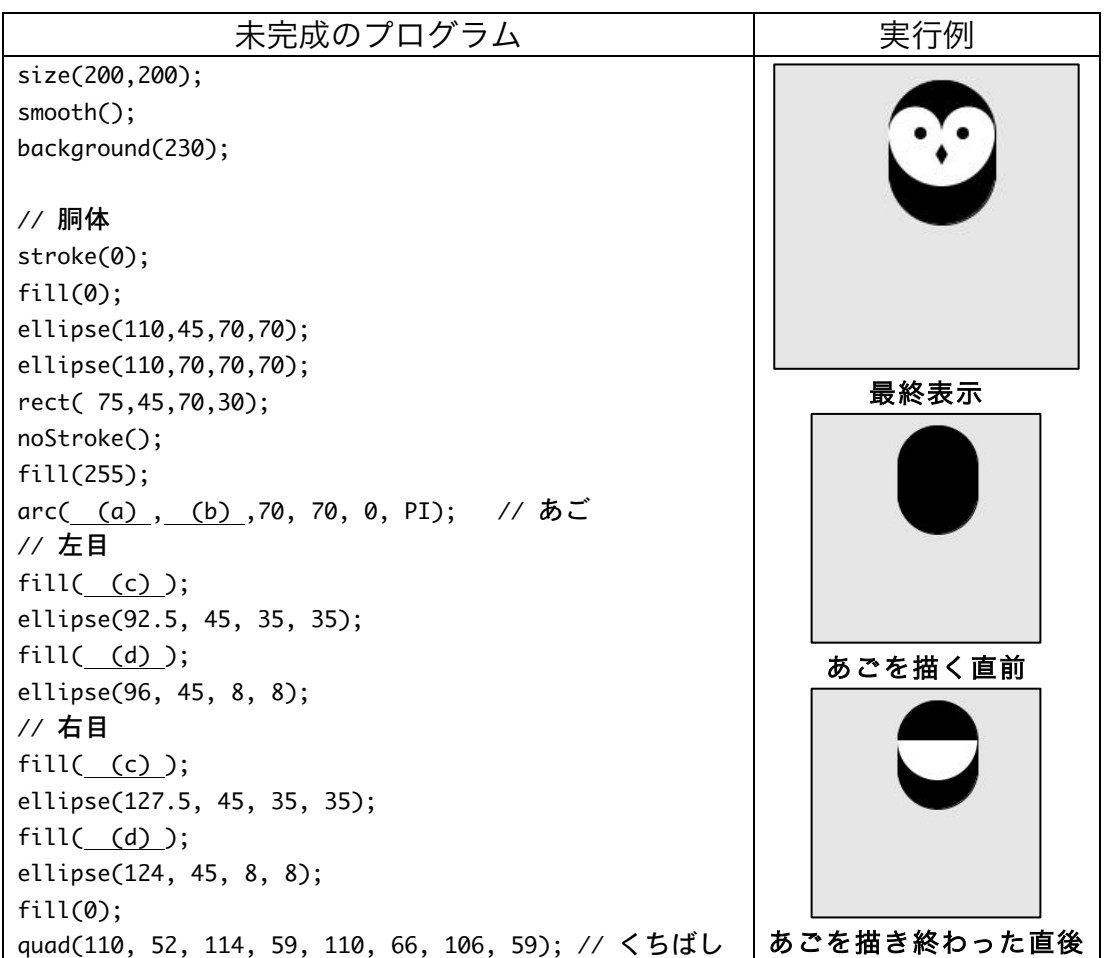

3. 【目コピ問題】未完成プログラムは、問 2 と同じ動作をするものです。フクロウ(owl)のよう な画像を表示するものです。空欄に追加して、プログラムを完成させて下さい。

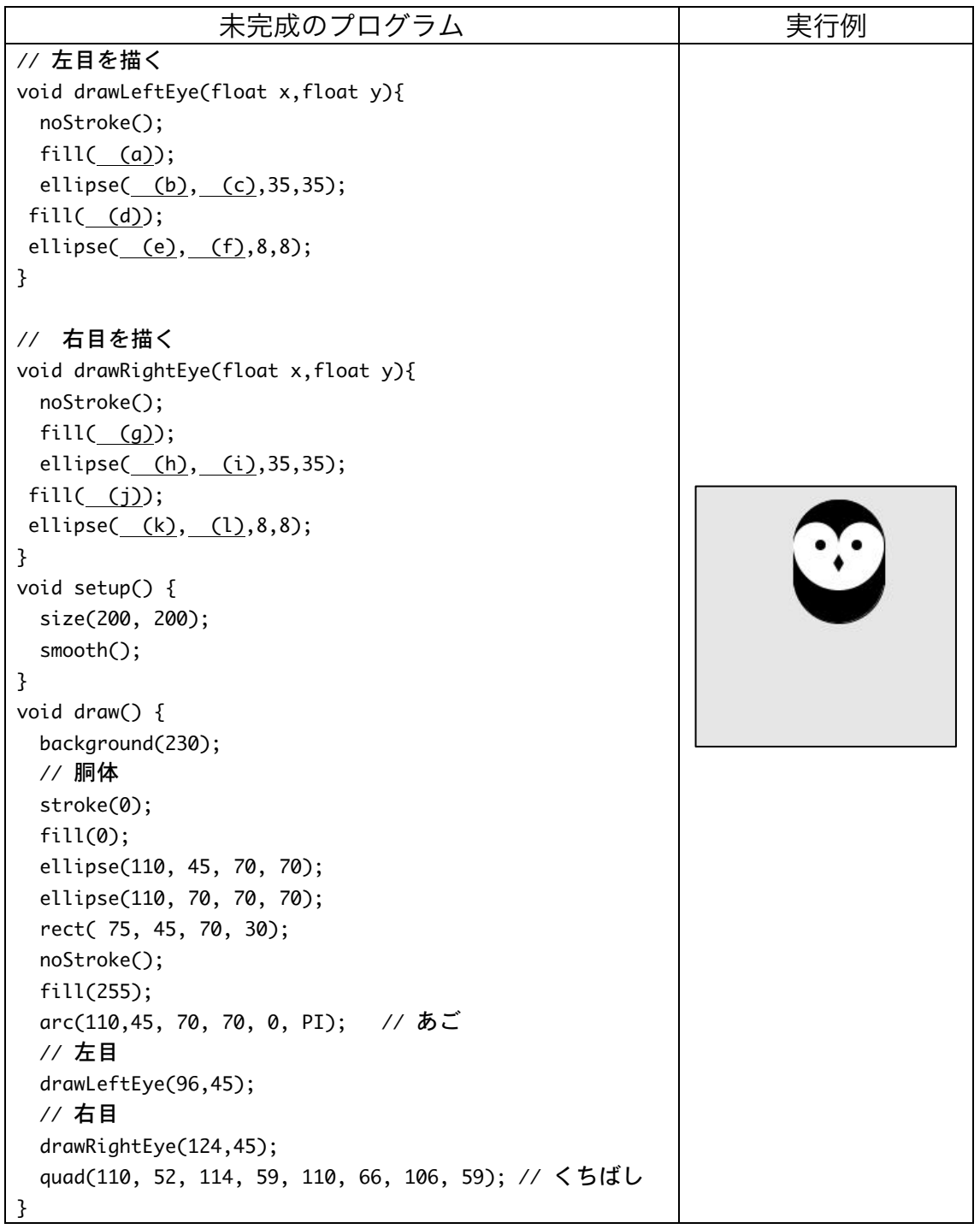

4. 【目コピ問題】未完成プログラムは、問 3 と同じ動作をするものです。フクロウ(owl)のよう な画像を表示するものです。drawLeftEye 関数、drawRightEye 関数、drawOwl 関数を完成 させ、プログラムが動作するようにして下さい。

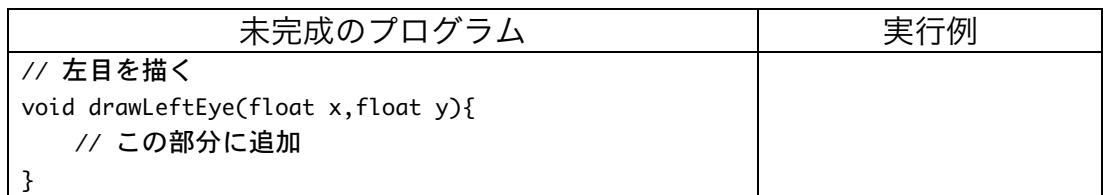

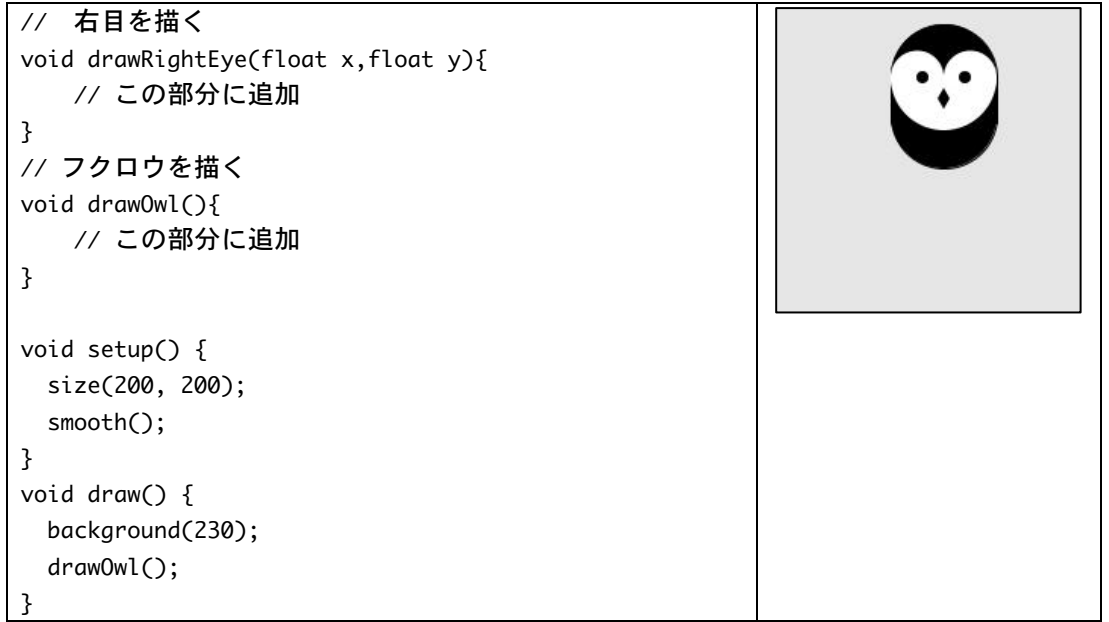

5. 【目コピ問題】未完成プログラムは、問 4 で作成した drawOwl 関数を変更して、マウスカー ソル位置にフクロウのくちばしの中心が来るように、移動するプログラムです。drawLeftEye 関数、drawRightEye 関数、drawOwl 関数を完成させ、プログラムが動作するようにして下 さい。

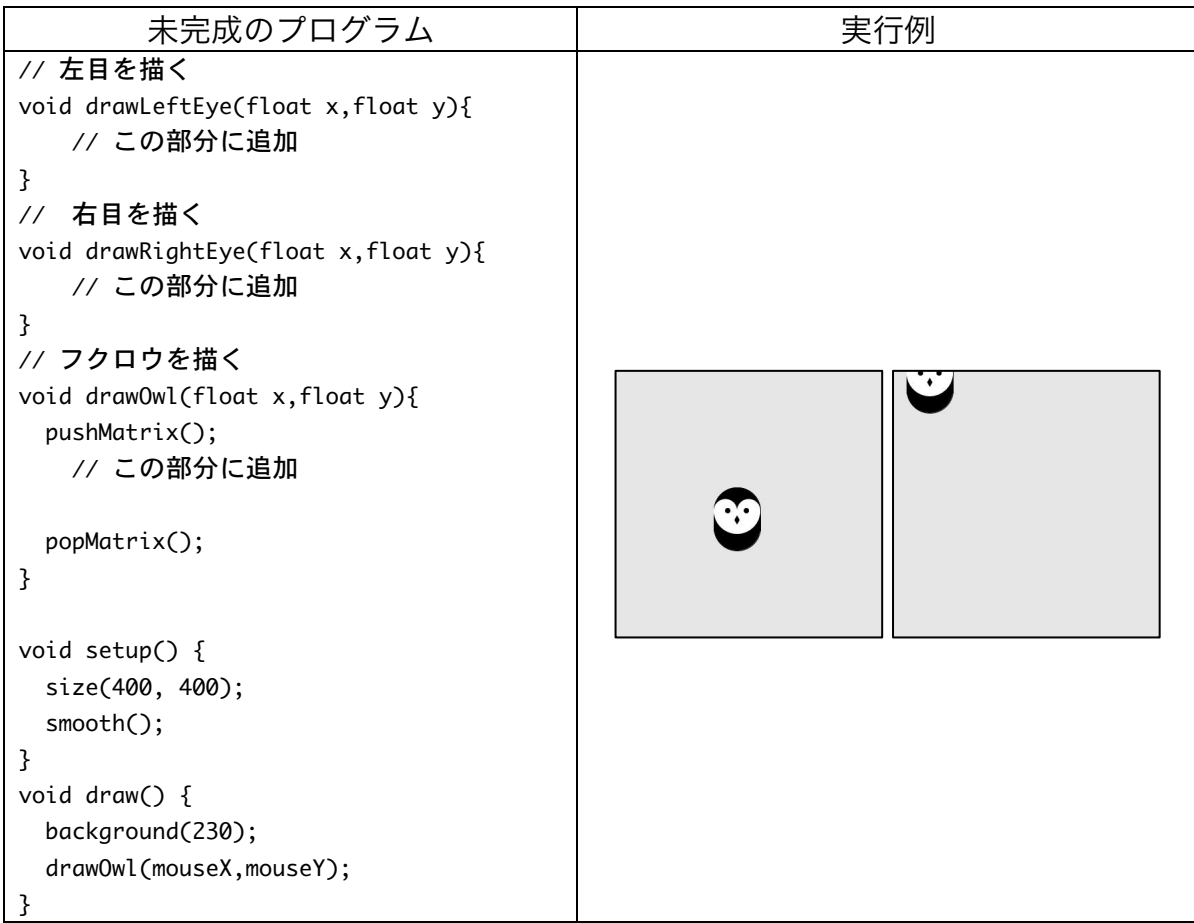

6. 【目コピ問題】未完成プログラムは、問 5 で作成した drawOwl 関数を利用して複数のフクロ ウを表示するものです。drawLeftEye 関数、drawRightEye 関数、drawOwl 関数、draw 関数 を完成させ、プログラムが動作するようにして下さい。

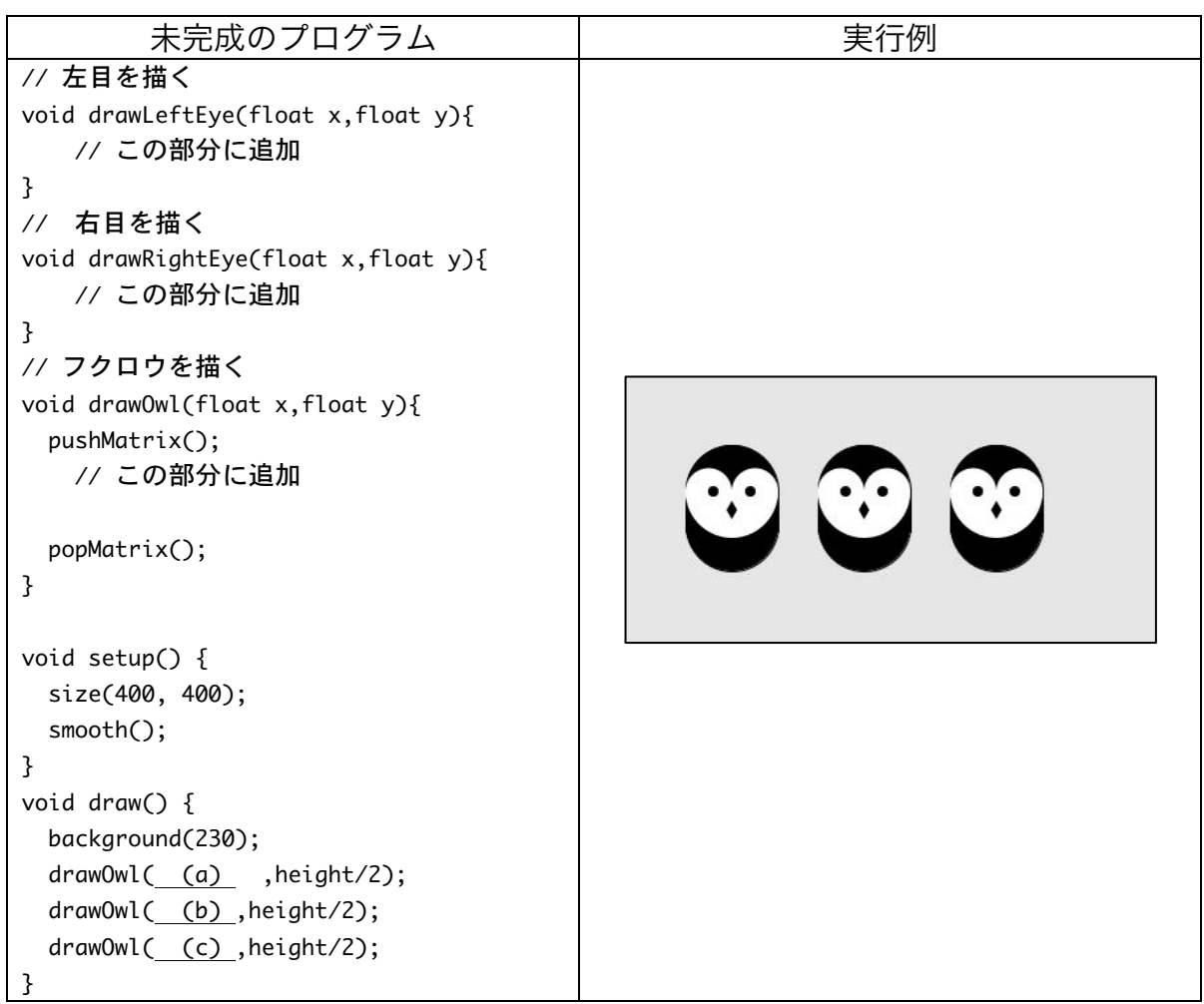

7. 【目コピ問題】未完成プログラムは、問 5 で作成した drawOwl 関数を利用して複数のフクロ ウを表示するものです。drawLeftEye 関数、drawRightEye 関数、drawOwl 関数、draw 関数 を完成させ、プログラムが動作するようにして下さい。なお、フクロウは隙間無く並んでいる ものとする。

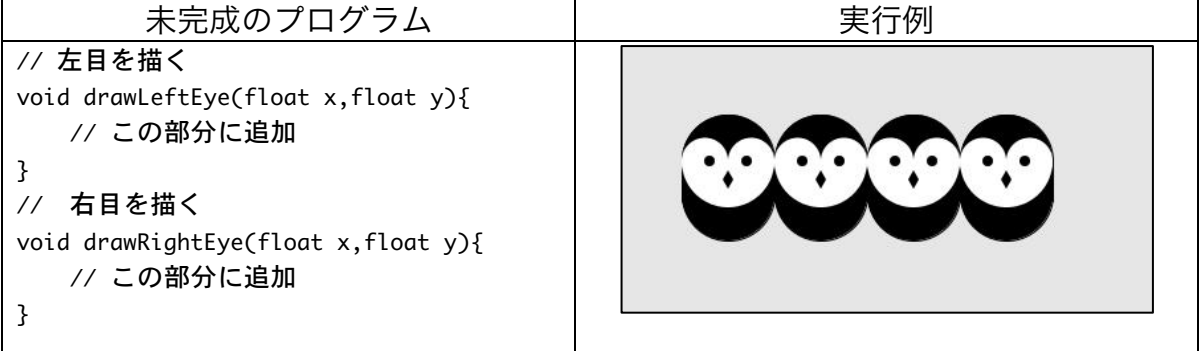

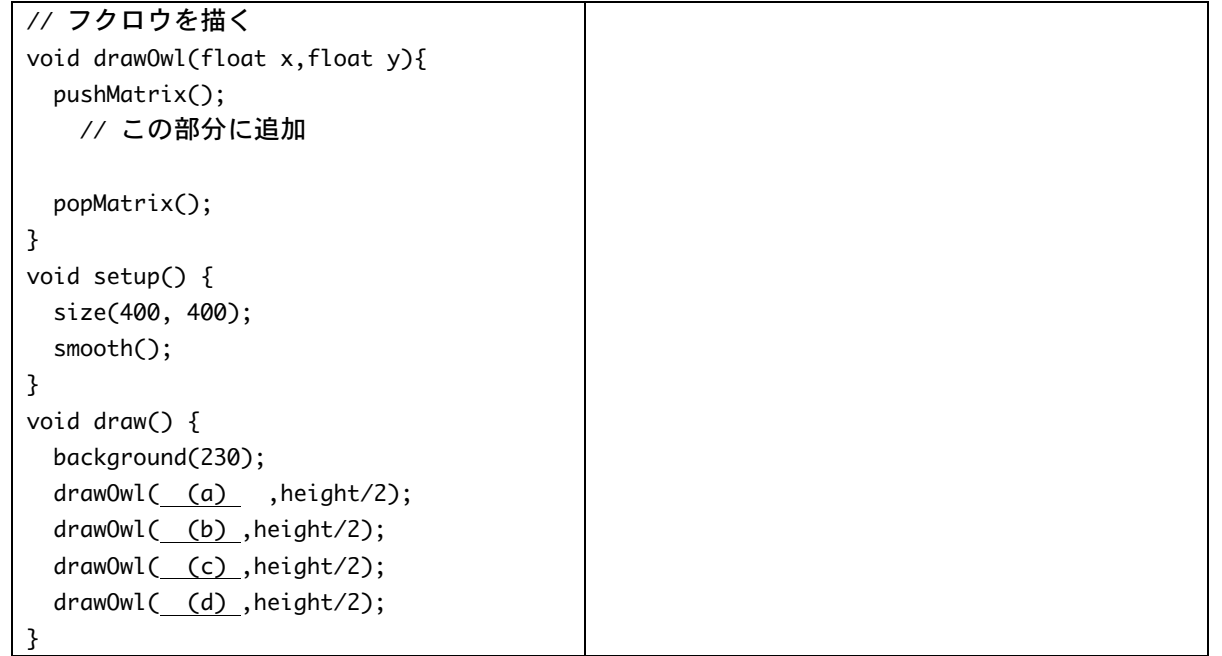

8. 下の 2 つのプログラムは、青と黄のチェック模様を描くプログラムです。プ ログラム中で使用している関数 check は boolean 型を返す関数で、2 つの int 型の引数 m と n の和が偶数の時には true、奇数の時には false を返しま す。空欄を埋めて、プログラムを完成させて下さい。偶数を 2 で割ると余り は…。

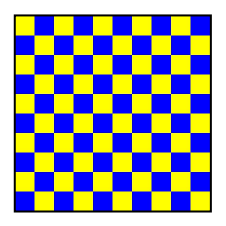

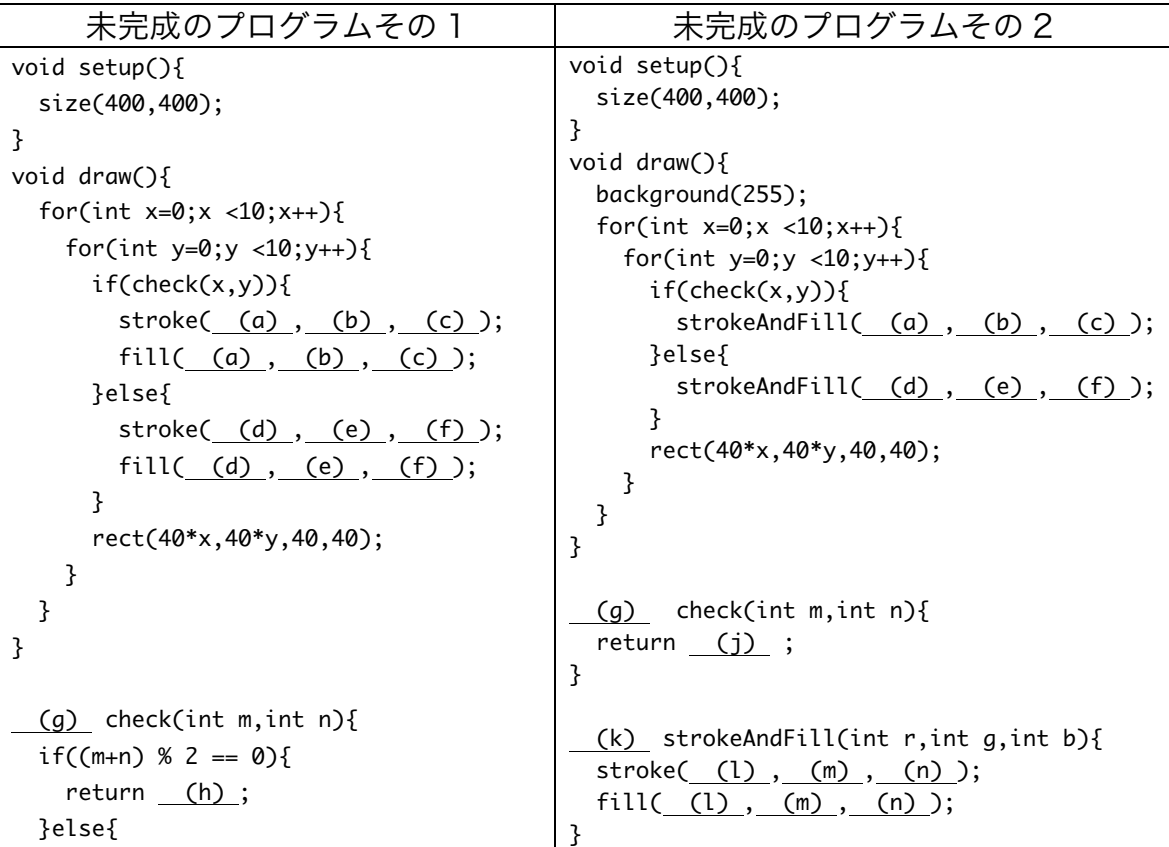

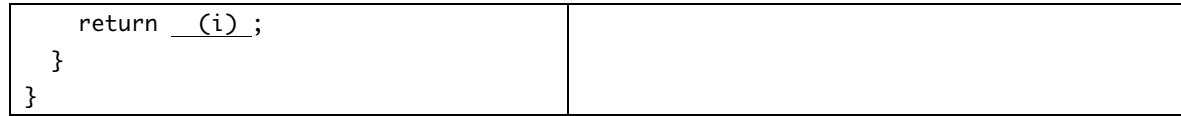

9. 【目コピ問題】下のプログラムは、プログラムの起動時か らの経過時間をウインドウの中央部分に表示するものです。 また、マウスボタンを押すと、そのときのウインドウの内 容を test.jpg というファイルに保存するという動作をしま

 $0m47h$ 

す。このプログラム中の関数 millisToMS は String 型の値を返す関数です。これは、ミリ秒で 表された時間を「分 m 秒 s」の形の文字列(String 型)に変換するような関数です。例えば、 900 ミリ秒の時には、"0m0s"、2000 ミリ秒の時には"0m2s"、100000 ミリ秒の時に は"1m40s"となります。空欄を埋めて、プログラムを完成させて下さい。

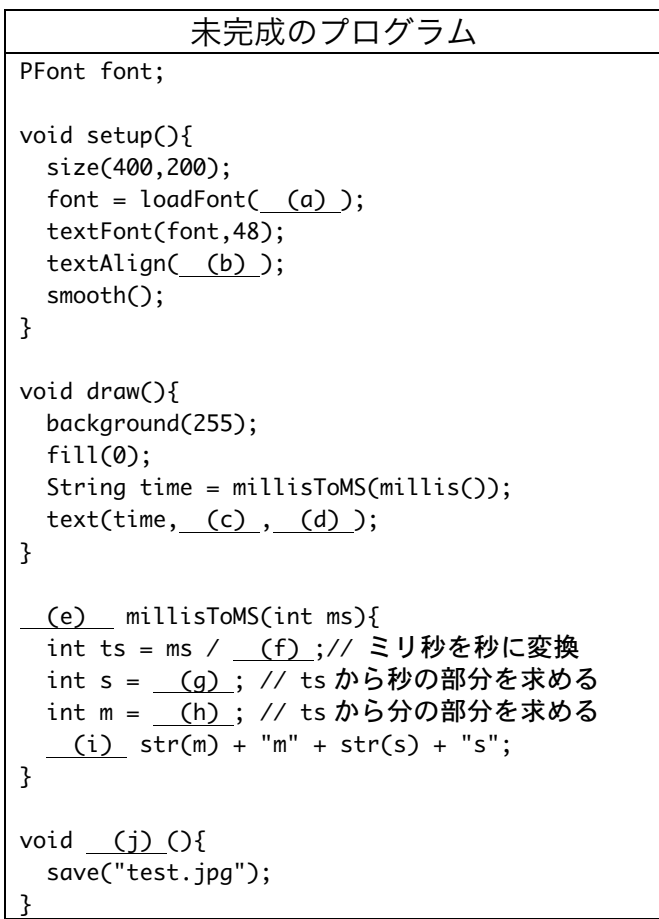

10.【目コピ問題】次のプログラムは、 mouseX の値により色相の値を決め、 円を描くものです。マウスが左端にい るときの色相の値は 0、右端にいると

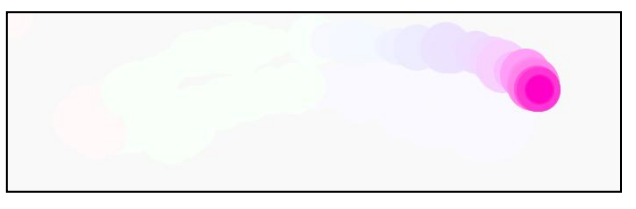

きの色相の値は 359 としています。このプログラムでは、不透明度付きの色(白色)でウイ

ンドウ全体を覆う四角形を描画することで、フェードアウト効果を出しています。このフェー ドアウトの機能は、fadeTo 関数と fadeToWhite 関数を定義して、実現しています。また、円 の半径は 10~30 の乱数で決めています。空欄を埋めて、プログラムを完成させて下さい。

```
未完成のプログラム
void	setup(){
 		size(700,200);
 		colorMode(HSB,359,99,99);
 		smooth();
}
void draw(){
 		fadeToWhite();
 color c = color(map(mouseX, (a), (b), (c), (d)),99,99);		stroke(c);
 		fill(c);
 float r = random(\_e), (\_f)\);		ellipse(mouseX,mouseY,2*r,2*r);
}
void fadeTo(color c){
 		stroke(c,20);
		fill(c,20);
 		rectMode(CORNER);
rect(\_ (g) \_ , (h) \_ , (i) \_ , (j) \; ;}
void	fadeToWhite(){
 fadeTo(\ _{(k)} );}
```
11.次の 2 つのプログラムの実行結果が異なる理由を説明して下さい。drawLeftEye 関数、

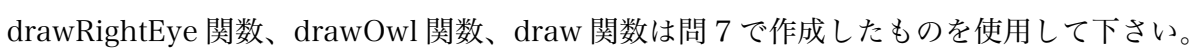

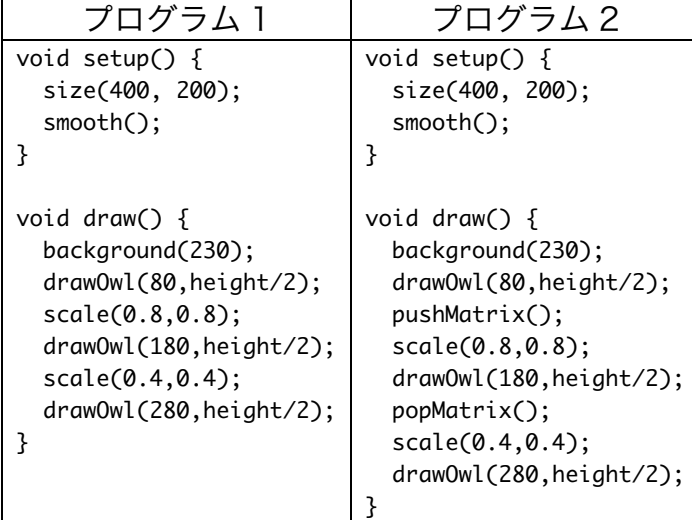

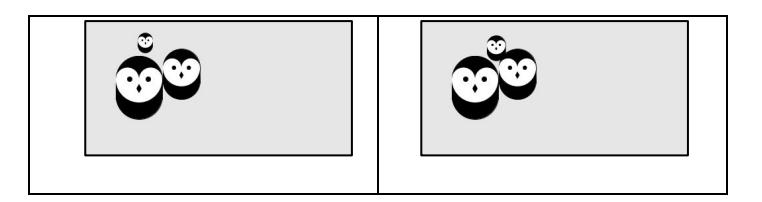

12.【目コピ問題】マウスボタンを押したら、目をつ むったフクロウが表示されるようなプログラムを 作成して下さい。右ボタンを押したら右目を、左 ボタンを押したら左目を閉じるようにすること。

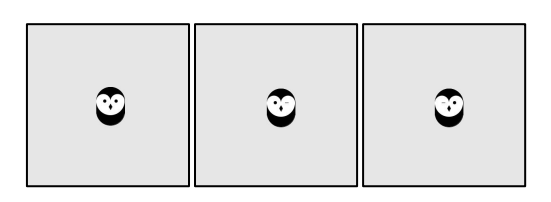

- 13.【目コピ問題】現在時刻の秒を 4 で割ったときの余りが、
	- 0の時:両目を閉じているフクロウを表示する、
	- 1 の時:右目だけを閉じているフクロウを表示する、
	- 2 の時:左目だけを閉じているフクロウを表示する、
	- 3の時:両目を開けているフクロウを表示する、

ようなプログラムを作成して下さい。

14.【工夫問題】問 13 のプログラムにおいて、現在時刻の分の値 によって、フクロウの位置が変わるようなプログラムを作成し て下さい。例えば、0 分の時には一番左、59 分の時には一番 右に表示されるようにして下さい。

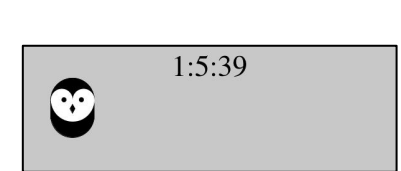

 $1:0:58$ 

15.【目コピ問題】「現在の座標軸」を基準に原点から(200,0)まで直線を描き、その後、 translate(200,0)と rotate(radians(180-36))を実行します。この操作を何回か繰り返し、星形 を描く関数 foo(int w,color c)を定義して下さい。引数 w では描く直線の幅を指定し、引数 c では描く線の色を指定します。この関数では、pushMatrix 関数と popMatrix 関数を使用して、 foo 関数実行前の「現在の座標軸」の状態に戻してから、foo 関数の実行を終了するようにし て下さい。また、この関数 foo を利用して、次のプログラムを実行してみて下さい。

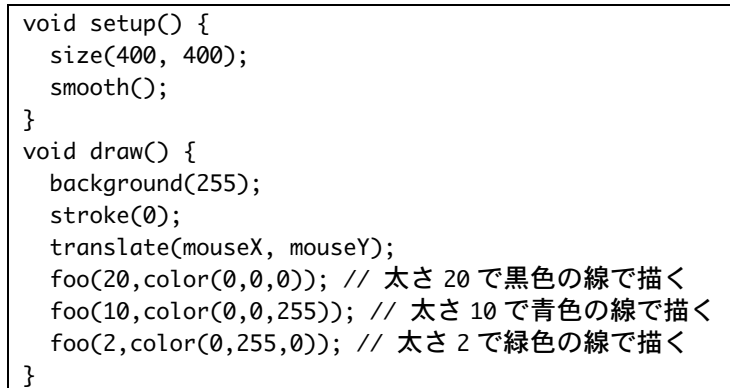

## 宿題

宿題はレポートとして 6 月 14 日 (金) の授業の時に、提出して下さい。提出するレポートの表 紙には、科目名、学籍番号、氏名、提出日、提出先(担当の先生の名前)レポート内容の概要を 記載して下さい。

1. 【目コピ問題】下のプログラムは、現在の時刻が一日のうちでどれくらい経過したかをしめす プログラムです。つまり、現在の時刻が 0 時 0 分 0 秒から何秒経っているかを求め、それを もとにウインドウ中に表示する長方形の横幅を決めています。戻り値が int 型の seconds 関数 は、0 時 0 分 0 秒から現在までの総秒数をもとめるものです。空欄を埋めて、プログラムを完 成させて下さい。もし可能なら、長方形の代わりにグラデーションさせるようなプログラムを 作成してください。

| 未完成のプログラム                                                    |
|--------------------------------------------------------------|
| void setup(){                                                |
| size(600,200);                                               |
| }                                                            |
| void draw(){                                                 |
| background(50);                                              |
| fill(240);                                                   |
| stroke(240);                                                 |
| float xMax = map(seconds(), $(a)$ , $(b)$ , $(c)$ , $(d)$ ); |
| $rect(0, 0, x$ Max, height);                                 |
| }                                                            |
| // 0時0分0秒から現在までの総秒数を求める関数                                    |
| (e) $seconds()$                                              |
| $int h = hour();$                                            |
| $int m = minute()$ ;                                         |
| $int s = second();$                                          |
| $return _{(f)} ;$                                            |
| }                                                            |
|                                                              |
|                                                              |
|                                                              |
|                                                              |
|                                                              |

お知らせ

6 月 21 日(金)に中間試験を行います。試験範囲は 6 月 4 日(火)の講義 の関数定義までです。